### **МІНІСТЕРСТВО ОСВІТИ І НАУКИ УКРАЇНИ**

### НАЦІОНАЛЬНИЙ ТЕХНІЧНИЙ УНІВЕРСИТЕТ «ХАРКІВСЬКИЙ ПОЛІТЕХНІЧНИЙ ІНСТИТУТ»

Кафедра програмної інженерії та інформаційних технологій управління  $(Ha3Ba)$ 

### ПАКЕТ КОМПЛЕКСНИХ КОНТРОЛЬНИХ РОБІТ (ККР) ДЛЯ ПЕРЕВІРКИ ЗНАНЬ З ДИСИЦПЛІНИ

### ОПЕРАЦІЙНІ СИСТЕМИ

( назва навчальної дисципліни)

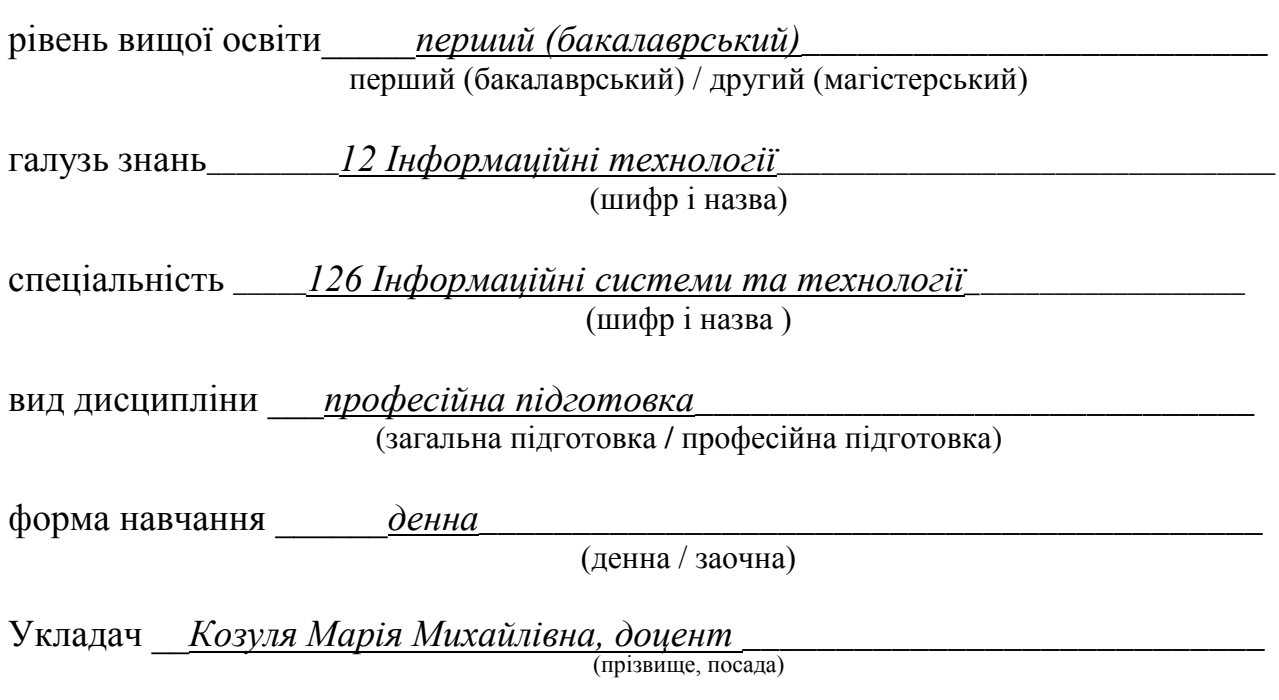

 $Xapk$ ib – 2018 pik

#### ПОЯСНЮВАЛЬНА ЗАПИСКА

Мета контрольних завдань – перевірити знань з опанування теоретичних основ побудови, принципів проектування, конфігурування й застосування різних сучасних операційних систем.

Контрольні завдання вимагають від студента творчого підходу, креативності, спонукають до пошукової діяльності. Вони орієнтовані на те, що слухачі повинні продемонструвати:

- Здатність застосовувати знання у практичних ситуаціях.
- Знання та розуміння предметної області та розуміння професійної діяльності.
- Здатність вчитися і оволодівати сучасними знаннями.
- Здатність до пошуку, оброблення та аналізу інформації з різних джерел.
- Здатність і готовність розуміти і аналізувати економічні проблеми і суспільні процеси, бути активним суб'єктом економічної діяльності

Перелік контрольних питань для перевірки теоретичних знань, умінь та навичок додається. Вони складені на підставі навчальної програми професійної дисципліни «Операційні системи» та робочого навчального плану підготовки фахівців освітньо-кваліфікаційного рівня "бакалавр" за сеціальністю 126 Інформаційні системи та технології у галузі знань 12 «Інформаційні технології».

Тривалість виконання контрольних завдань – 2 години

### НАВЧАЛЬНА ПРОГРАМА НОРМАТИВНОЇ ДИСЦИПЛІНИ

#### Модуль 1. Безпека та захист даних

Тема 1. Поняття про ресурси і завдання керування ресурсами комп'ютера. Поняття архітектури операційної системи. Архітектура ОС UNIX і Windows. Ядро операційної системи та його функції. Допоміжні модулі операційної системи.

Тема 2. Процеси. Функції процесів. Ідентифікатори додатків. Командний рядок процесу. Змінні оточення. Стан процесу. Обробка помилок. Робочі каталоги процесу. Завдання планування. Витісняльна і невитісняльна багатозадачність. Приорітетні і безпріоритетні дисципліни планування.

Тема 3. Завдання керування пам'яттю. Типи адрес. Пласка і сегментна моделі пам'яті. Метоли

розподілу пам'яті. Розподіл пам'яті без застосування дискового простору. Оверлеї. Свопінг.

Віртуальна пам'ять. Кеш-пам'ять. Динамічний розподіл пам'яті. Пули пам'яті. Куча за замовчуванням. Створення додаткового пулу пам'яті. Виділення та звільнення пам'яті в кучі. Перевірка коректності даних, які розміщені в кучі. Отримання інформації про захист сторінок пам'яті.

### **Ʌɿɬɟɪɚɬɭɪɚ: ɨɫɧɨɜɧɚ [1 – 2]; ɞɨɞɚɬɤɨɜɚ [3–6].**

#### Модуль 2. Основи побудови систем захисту інформації в ПЗ

**Тема 4.** Керування введенням-виведенням в ОС UNIX і Linux. Робота з файлами пристроїв. Операції роботи з пристроями. Структура драйвера. Введення-виведення з розподілом і об'єднанням. Введення-виведення з повідомленням. Асинхронне введення-виведення. Послідовність виконання операції введення-виведення. Файлові системи FAT, NTFS, HPFS, ext3fs та UFS. Особливості кешування. Системний реєстр Windows. Логічна структура реєстру. Фізична організація реєстру. Програмний інтерфейс реєстру. Складання гед-файлів.

Тема 5. Загальні принципи мережної підтримки. Рівні мережної архітектури і мережні сервіси. Мережні протоколи. Реалізація стека протоколів Інтернету. Система імен DNS. Загальна характеристика DNS. Простір імен DNS. Розподіл відповідальності. Отримання IP-адрес. Кешування IP-адрес.

**Ʌɿɬɟɪɚɬɭɪɚ: ɨɫɧɨɜɧɚ [1 – 2]; ɞɨɞɚɬɤɨɜɚ [3 – 6].**

### КРИТЕРІЇ ОЦІНЮВАННЯ ЗНАНЬ ТА ВМІНЬ СТУДЕНТІВ

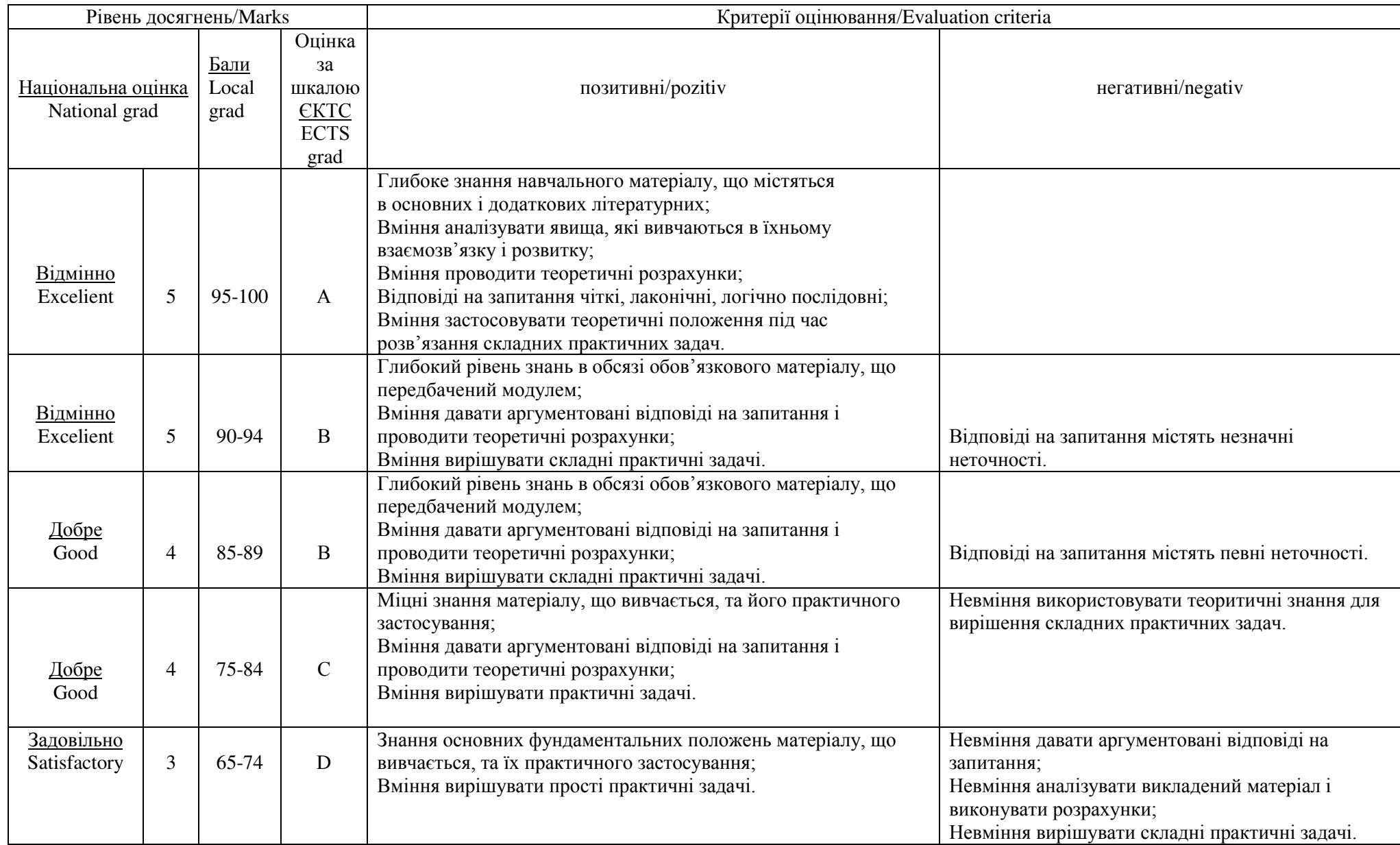

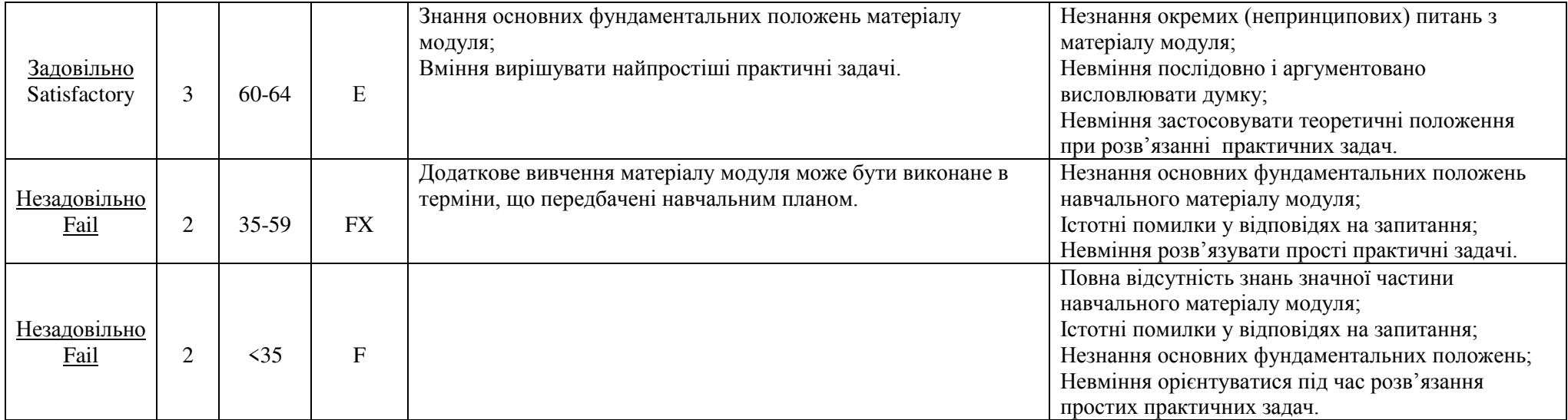

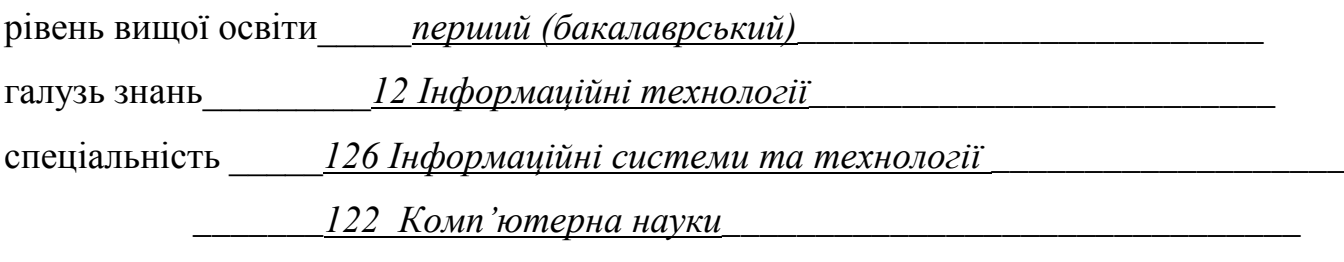

Навчальна дисципліна Операційні системи

#### КОМПЛЕКСНА КОНТРОЛЬНА РОБОТА № 1.

- 1. Історія розвитку операційних систем.
- 2. Операційна система Windows XP. Особливості системи, архітектура.
- 3. Інтерфейси користувачів в операційних системах.

Затверджено на засіданні Кафедри програмної інженерії та інформаційних технологій управління

Протокол № від " $\frac{1}{20}$  від поку

Завідувач кафедри \_\_\_\_\_\_\_\_\_\_\_\_\_\_\_\_\_\_\_\_\_\_\_\_\_\_\_\_\_ Годлевський М.Д.

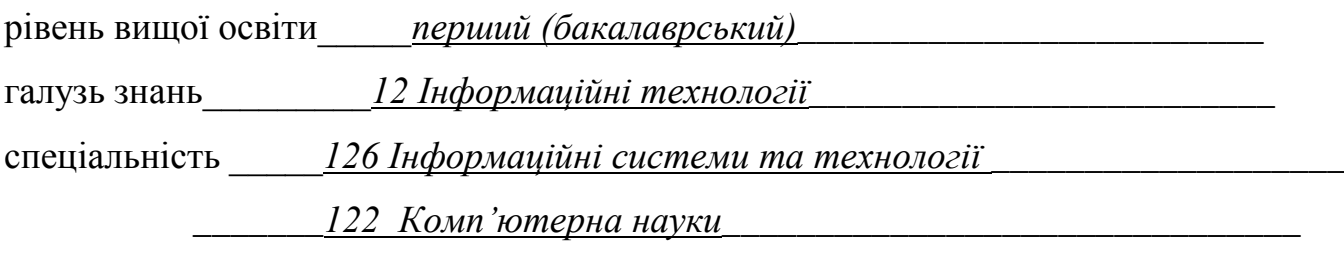

Навчальна дисципліна Операційні системи

### КОМПЛЕКСНА КОНТРОЛЬНА РОБОТА № 2.

- 1. Склад і функції операційних систем.
- 2. Робота користувачів в UNIX. Ядро UNIX. Архітектура UNIX.
- 3. Операційна система Windows NT. Особливості системи, архітектура.

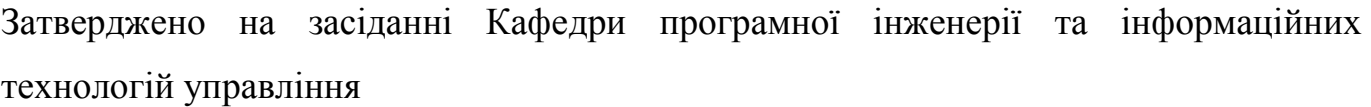

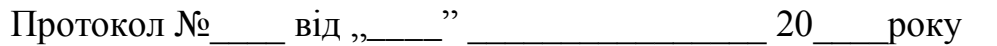

Завідувач кафедри \_\_\_\_\_\_\_\_\_\_\_\_\_\_\_\_\_\_\_\_\_\_\_\_\_\_\_\_\_\_\_ Годлевський М.Д.

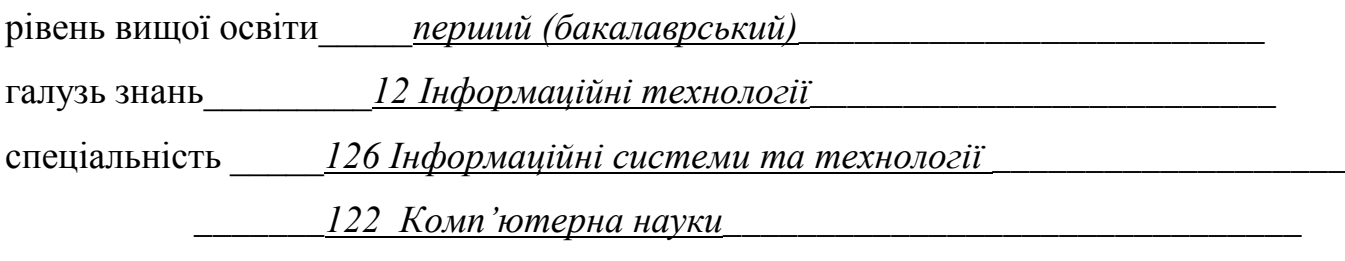

Навчальна дисципліна Операційні системи

### КОМПЛЕКСНА КОНТРОЛЬНА РОБОТА № 3.

- 1. Ядро операційної системи. Призначення, класифікація.
- 2. Операційна система UNIX. Історія розвитку. Основні компоненти.
- 3. Операційна система MS-DOS. Особливості системи, архітектура.

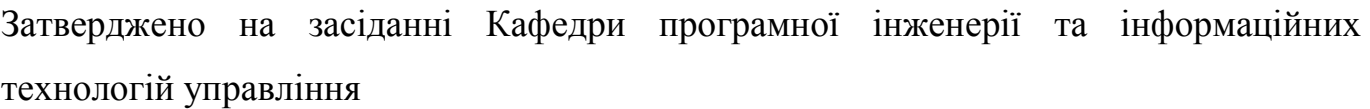

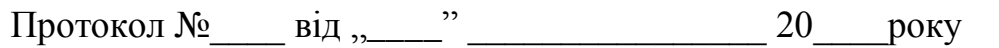

Ɂɚɜɿɞɭɜɚɱ ɤɚɮɟɞɪɢ \_\_\_\_\_\_\_\_\_\_\_\_\_\_\_\_\_\_\_\_\_\_ Ƚɨɞɥɟɜɫɶɤɢɣ Ɇ.Ⱦ.

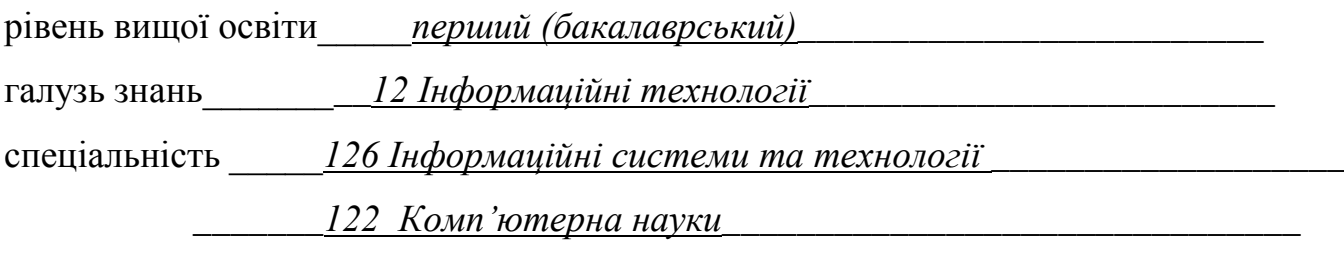

Навчальна дисципліна Операційні системи

#### КОМПЛЕКСНА КОНТРОЛЬНА РОБОТА № 4.

- 1. Види архитектур операційних систем
- 2. Архітектура операційної системи Linux.

3. Тупики при організації обчислювальних процесів в операційних системах.

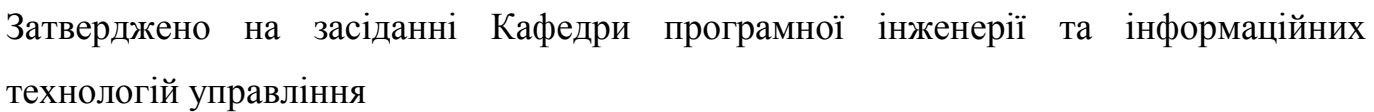

Протокол №\_\_\_\_ від "\_\_\_\_" \_\_\_\_\_\_\_\_\_\_\_\_\_\_\_\_\_ 20\_\_\_\_\_року

Ɂɚɜɿɞɭɜɚɱ ɤɚɮɟɞɪɢ \_\_\_\_\_\_\_\_\_\_\_\_\_\_\_\_\_\_\_\_\_\_ Ƚɨɞɥɟɜɫɶɤɢɣ Ɇ.Ⱦ.

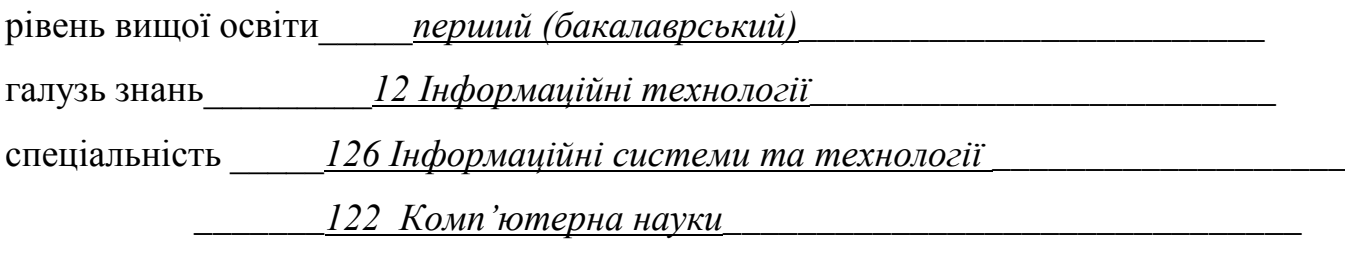

Навчальна дисципліна Операційні системи

#### КОМПЛЕКСНА КОНТРОЛЬНА РОБОТА № 5.

- 1. Операційна система. Класифікація операційних систем.
- 2. Операційна система Linux. Історія розвитку Linux. Характеристика.
- 3. Мережні операційні системи.

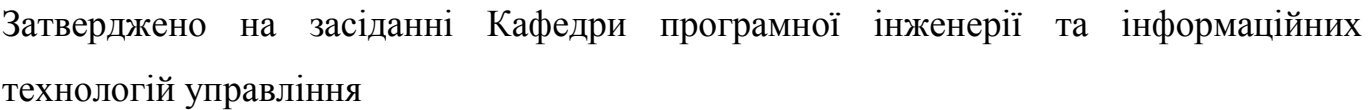

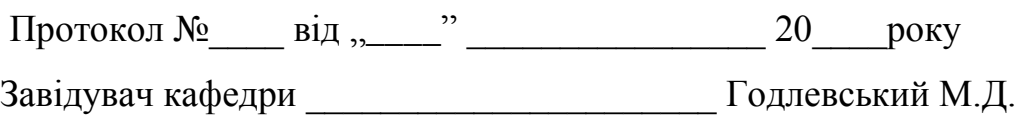

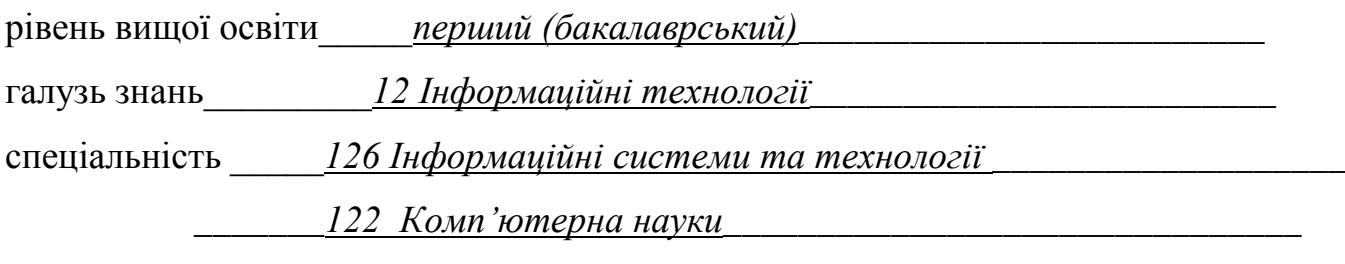

Навчальна дисципліна Операційні системи

### КОМПЛЕКСНА КОНТРОЛЬНА РОБОТА № 6.

- 1. Особливості сучасного етапу розвитку операційних систем.
- 2. Віртуалізація пам'яті.
- 3. Операційні системи сімейства Windows. Історія розвитку, відмінні риси.

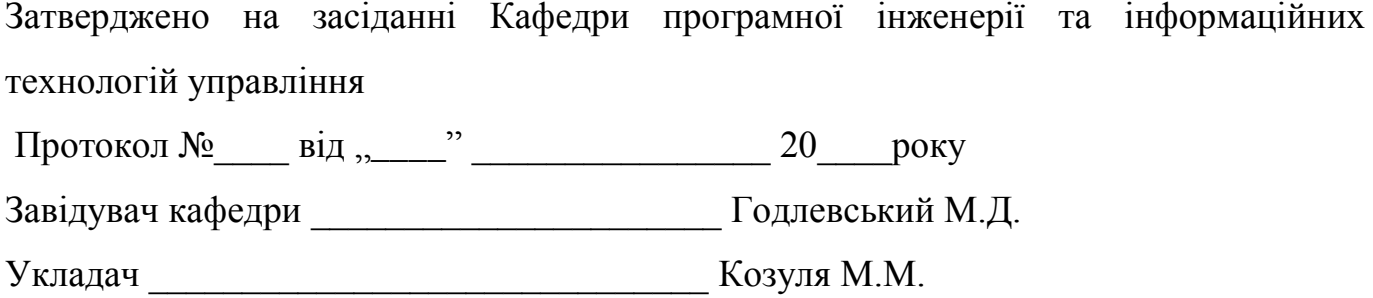

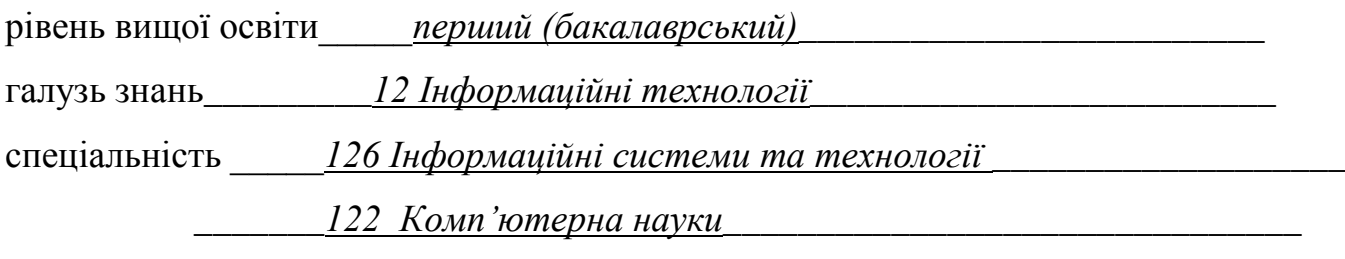

Навчальна дисципліна Операційні системи

#### КОМПЛЕКСНА КОНТРОЛЬНА РОБОТА № 7.

1. Системи пакетної обробки, системи поділу часу, системи реального часу.

2. Система переривань і системні виклики.

3. Операційні системи сімейства MAC OS.

Затверджено на засіданні Кафедри програмної інженерії та інформаційних технологій управління

ɉɪɨɬɨɤɨɥ №\_\_\_\_ ɜɿɞ "\_\_\_\_" \_\_\_\_\_\_\_\_\_\_\_\_\_\_\_\_ 20\_\_\_\_ɪɨɤɭ

Ɂɚɜɿɞɭɜɚɱ ɤɚɮɟɞɪɢ \_\_\_\_\_\_\_\_\_\_\_\_\_\_\_\_\_\_\_\_\_\_ Ƚɨɞɥɟɜɫɶɤɢɣ Ɇ.Ⱦ.

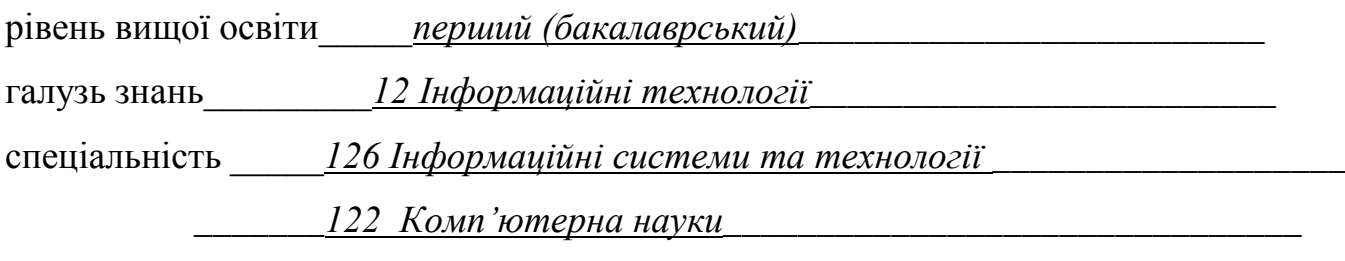

Навчальна дисципліна Операційні системи

### КОМПЛЕКСНА КОНТРОЛЬНА РОБОТА № 8.

1. Загальні вимоги, пропоновані до операційних систем.

2. Ресурси в операційній системі. Класифікація ресурсів.

3. Основні підходи до організації міжмережної взаємодії

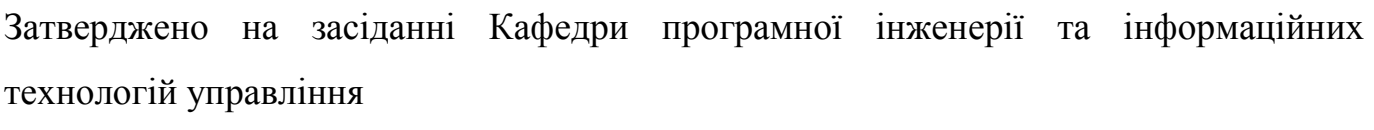

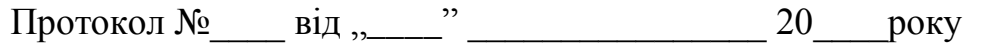

Завідувач кафедри \_\_\_\_\_\_\_\_\_\_\_\_\_\_\_\_\_\_\_\_\_\_\_\_\_\_\_\_ Годлевський М.Д.

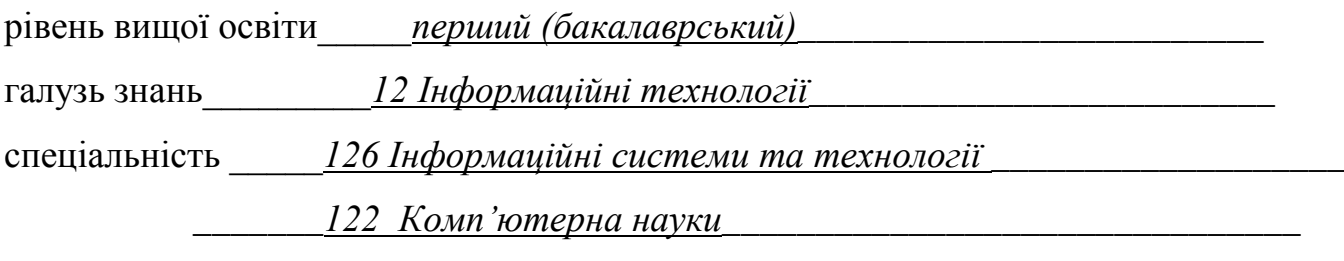

Навчальна дисципліна Операційні системи

### КОМПЛЕКСНА КОНТРОЛЬНА РОБОТА № 9.

1. Мультипрограмна й мультипроцесорна обробка даних.

2. Процеси в операційній системі Linux.

3. Доступ до файлів як окремий випадок доступу до ресурсів

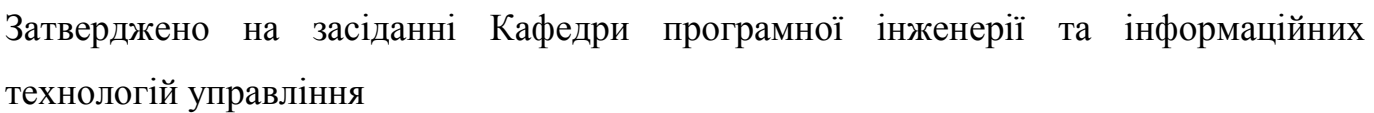

Протокол №\_\_\_\_ від "\_\_\_\_" \_\_\_\_\_\_\_\_\_\_\_\_\_\_\_\_\_ 20\_\_\_\_\_року

Ɂɚɜɿɞɭɜɚɱ ɤɚɮɟɞɪɢ \_\_\_\_\_\_\_\_\_\_\_\_\_\_\_\_\_\_\_\_\_\_ Ƚɨɞɥɟɜɫɶɤɢɣ Ɇ.Ⱦ.

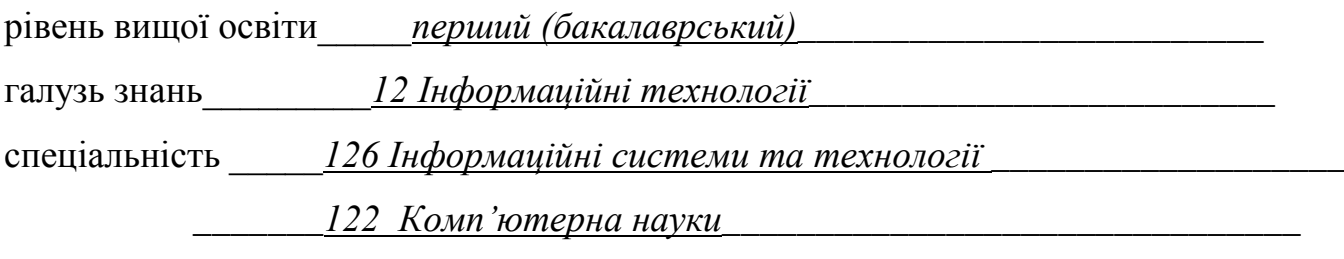

Навчальна дисципліна Операційні системи

#### КОМПЛЕКСНА КОНТРОЛЬНА РОБОТА № 10.

1. Процеси в операційних системах. Стан, операції над процесами.

2. Процеси в операційній системі Windows.

3. Основні підходи до організації міжмережної взаємодії.

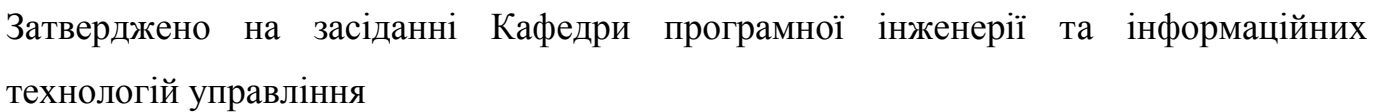

Протокол №\_\_\_\_ від "\_\_\_\_" \_\_\_\_\_\_\_\_\_\_\_\_\_\_\_\_\_ 20\_\_\_\_\_року

Ɂɚɜɿɞɭɜɚɱ ɤɚɮɟɞɪɢ \_\_\_\_\_\_\_\_\_\_\_\_\_\_\_\_\_\_\_\_\_\_ Ƚɨɞɥɟɜɫɶɤɢɣ Ɇ.Ⱦ.

#### РЕКОМЕНДОВАНА ЛІТЕРАТУРА

#### *Базова*

1. Таненбаум Э. Современные операционные системы / Таненбаум Э. – СПб.: Питер, 2010. – 1120 с.

2. Шеховцов В. А. Операційні системи / В. А. Шеховцов. – К.: Видавнича група ВНV, 2005. – 576 с.

Допоміжна література

3. Джонсон М. Разработка приложений в среде Linux / М. Джонсон, Э. Троян; пер. с англ. – М. : ООО "И.Д. Вильямс", 2007. – 544 с.

4. Попов А. В. Введение в Windows PowerShell / А. В. Попов. – СПб. : БХВ- $T = 464$  c.

### **ІНФОРМАЦІЙНІ РЕСУРСИ В ІНТЕРНЕТІ**

5. infocity.kiev.ua/

6. www.catalog.alledu.ru/predmet/